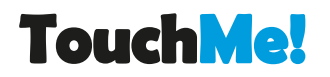

# **Bedienungsanleitung**

# **In nur 3 Schritten ist Ihr System einsatzbereit!**

*Zur komfortablen Programmierung an PC oder Laptop empfehlen wir das Programmier Kit TMLink*

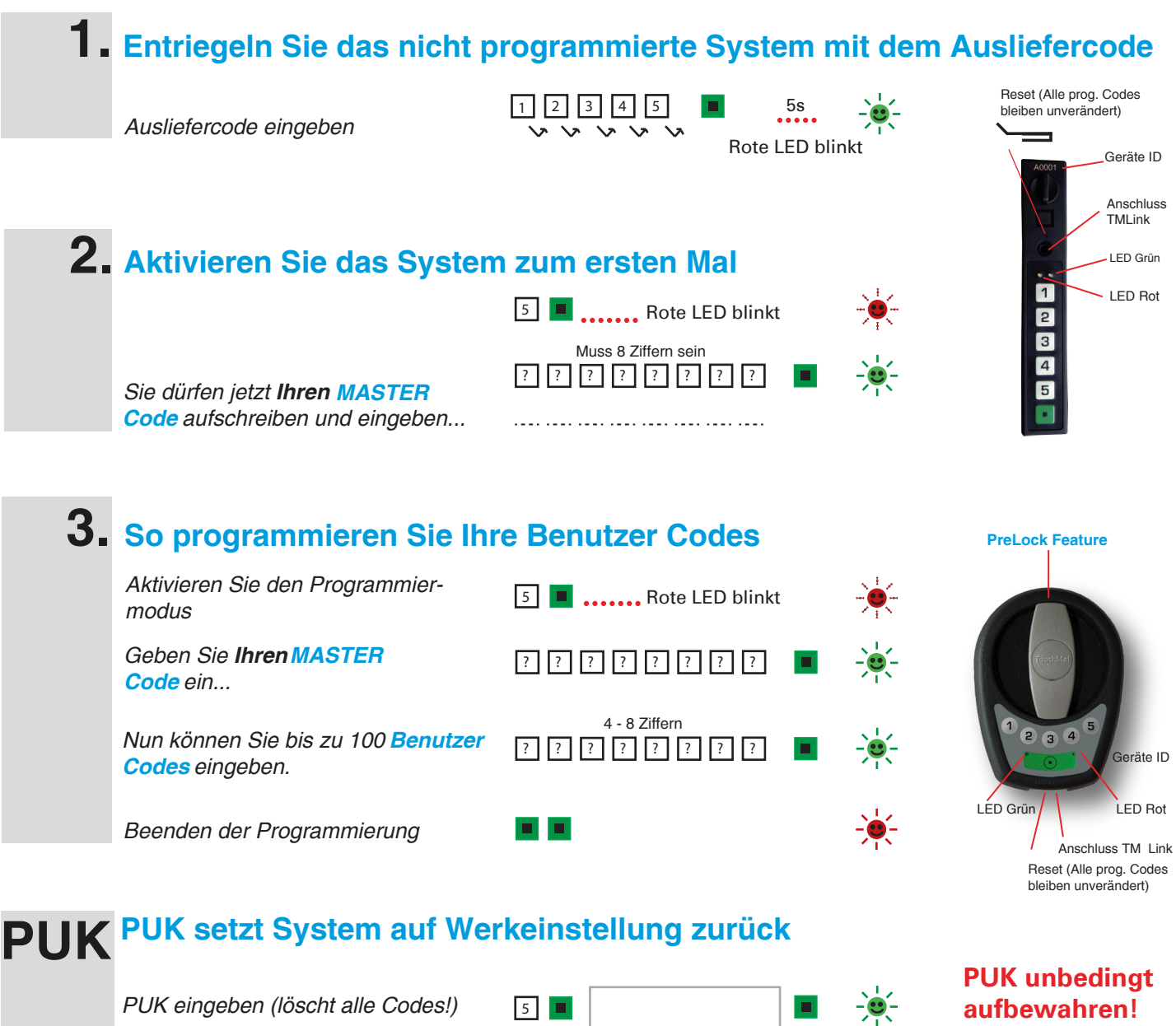

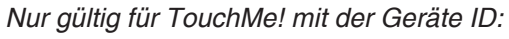

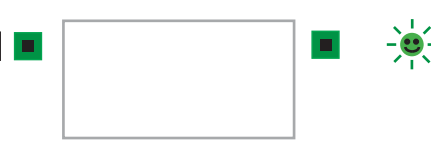

## **So bedienen Sie Ihren Schrank**

**Entriegeln:** *Benutzercode eingeben, grüne LED leuchtet, Drehknopf bewegen*

*Sind die Batterien in einem tiefen Ladezustand, blinkt die rote LED bis zu 10s und die Entriegelung ist gesperrt. Batterien ersetzen: Alkaline Qualitätsbatterien 3x1.5V, AA*

### *Batterien: Anzeige Ladezustand Verhinderung von Missbrauch*

*Nach 8 Falscheingaben ist jede weitere Eingabe für 10s gesperrt. Die rote LED blinkt in dieser Zeit.*

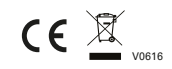

**Zur erneuten Programmierung erforderlich!**

## **energy management team ag**